## le cnam

## **Les formations du sous-domaine PL/SQL**

Chargement du résultat...

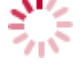

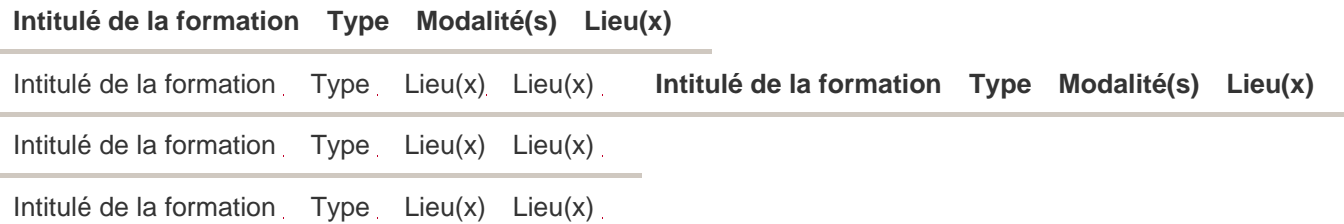